# Package 'gep2pep'

May 20, 2024

Type Package

Title Creation and Analysis of Pathway Expression Profiles (PEPs)

Version 1.25.0

Date 2019-03-30

Author Francesco Napolitano <franapoli@gmail.com>

Maintainer Francesco Napolitano <franapoli@gmail.com>

Description Pathway Expression Profiles (PEPs) are based on the expression of pathways (defined as sets of genes) as opposed to individual genes. This package converts gene expression profiles to PEPs and performs enrichment analysis of both pathways and expression of pathways (defined as sets of genes) as opposed to<br>individual genes. This package converts gene expression profiles<br>to PEPs and performs enrichment analysis of both pathways and<br>experimental conditions, such a marvidual genes. This package converts gene expression<br>to PEPs and performs enrichment analysis of both path-<br>experimental conditions, such as ``drug set enrichment<br>and ``gene2drug" drug discovery analysis respectively.

License GPL-3

Imports repo (>= 2.1.1), foreach, stats, utils, GSEABase, methods, Biobase, XML, rhdf5, digest, iterators

Suggests WriteXLS, testthat, knitr, rmarkdown

RoxygenNote 6.1.0

VignetteBuilder knitr

biocViews GeneExpression, DifferentialExpression, GeneSetEnrichment, DimensionReduction, Pathways, GO

Encoding UTF-8

git\_url https://git.bioconductor.org/packages/gep2pep

git branch devel

git\_last\_commit 45570c7

git\_last\_commit\_date 2024-04-30

Repository Bioconductor 3.20

Date/Publication 2024-05-20

# <span id="page-1-0"></span>**Contents**

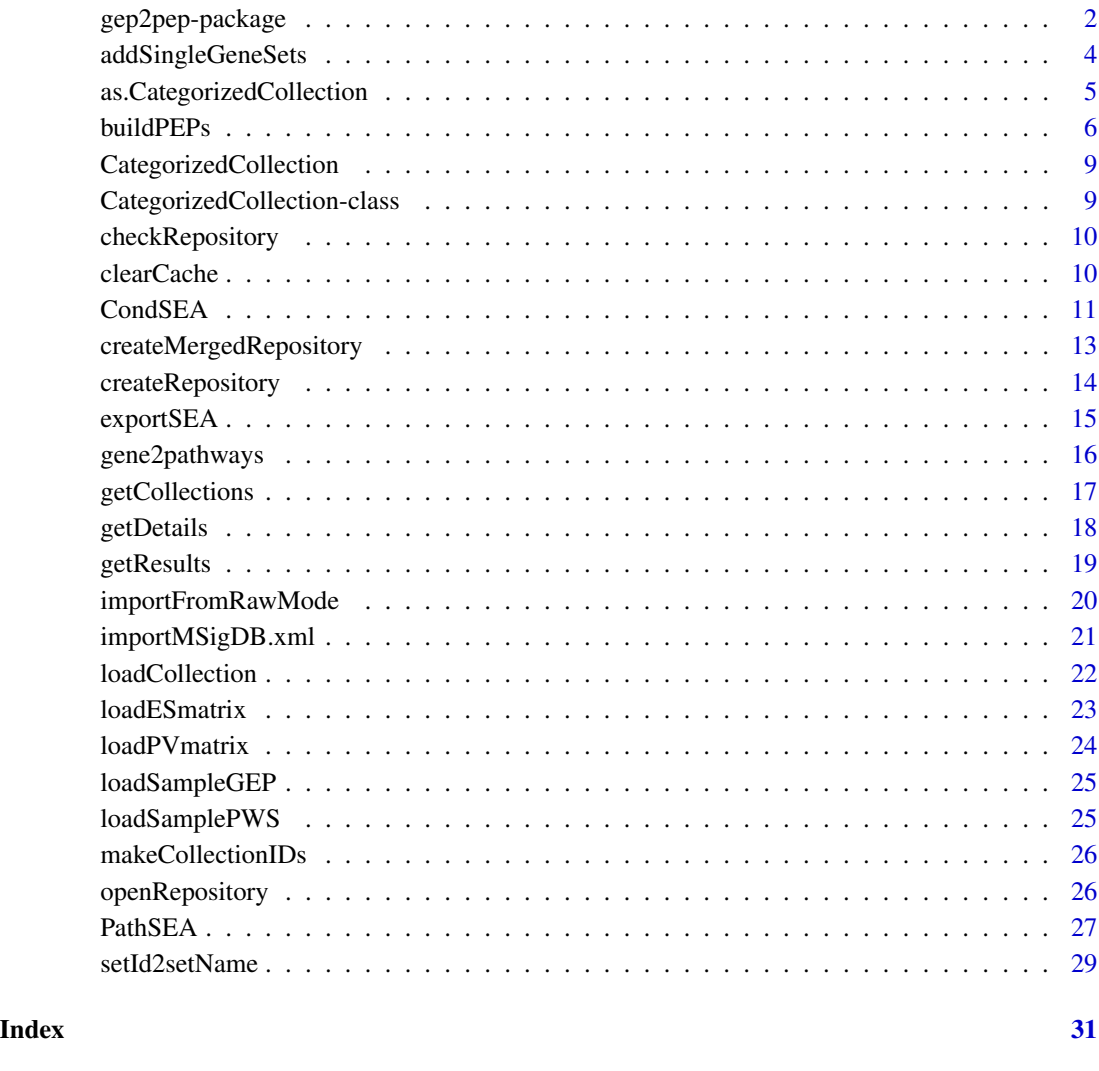

gep2pep-package *gep2pep: creation and analysis of Pathway Expression Profiles*

## Description

Pathway Expression Profiles (PEPs) are based on the expression of pathways (or generic gene sets) belonging to a collection, as opposed to individual genes. gep2pep supports the conversion of gene expression profiles (GEPs) to PEPs and performs enrichment analysis of both pathways and conditions.

#### <span id="page-2-0"></span>gep2pep-package 3

#### Details

gep2pep creates a local repository of gene sets, which can also be imported from the MSigDB [1] database. The local repository is in the repo format. When a GEP, defined as a ranked list of genes, is passed to [buildPEPs](#page-5-1), the stored database of pathways is used to convert the GEP to a PEP and permanently store the latter.

One type of analysis that can be performed on PEPs and that is directly supported by gep2pep is the Drug-Set Enrichment Analysis (DSEA [2]). It finds pathways that are consistently dysregulated by a set of drugs, as opposed to a background of other drugs. Of course PEPs may refer to nonpharmacological conditions (genetic perturbations, disease states, cell types, etc.) for analogous analyses. See [CondSEA](#page-10-1) function.

A complementary approach is that of finding conditions that consistently dysregulate a set of pathways. This is the pathway-based version of the Gene Set Enrichment Analysis (GSEA). As an application example, this approach can be used to find drugs mimicking the dysregulation of a gene by looking for drugs dysregulating pathways involving the gene (this has been published as the gene2drug tool [3]). See [PathSEA](#page-26-1).

Both DSEA and gene2drug analyses can be performed using preprocessed data from [http://dsea.](http://dsea.tigem.it/downloads.php) [tigem.it/downloads.php](http://dsea.tigem.it/downloads.php). The data include Connectivity Map [4] GEPs (drug-induced gene expression profiles) converted to PEPs in the form of a gep2pep repository.

Naming conventions:

- pathway: any set of gene identifiers (not necessarily representing a molecular pathway).
- pathway collection: a set of pathways.
- pathway database: a set of pathway collections, like the MSigDB.
- Gene Expression Profile (GEP): a named vector where names are gene identifiers of the same type as those in the pathway database and elements are ranks ranging from 1 to the number of genes.
- Pathway Expression Profile (PEP): a ranked list of pathways, as converted from a GEP according to a pathway collection.
- condition: any transcriptomic-modelled biological state (drug treatment, gene knock-out, disease state, cell type, etc.) characterized by an induced GEP and therefore a PEP.
- gep2pep repository: a pathway database and possibly a related database of PEPs as created by the gep2pep package. It is implemented in repo format.

#### Author(s)

Francesco Napolitano <franapoli@gmail.com>

#### References

[1] Subramanian A. et al. Gene set enrichment analysis: A knowledge-based approach for interpreting genome-wide expression profiles. PNAS 102, 15545-15550 (2005).

[2] Napolitano F. et al, Drug-set enrichment analysis: a novel tool to investigate drug mode of action. Bioinformatics 32, 235-241 (2016).

[3] Napolitano, F. et al. gene2drug: a computational tool for pathway-based rational drug repositioning. Bioinformatics (2017). https://doi.org/10.1093/bioinformatics/btx800

<span id="page-3-0"></span>[4] Lamb, J. et al. The Connectivity Map: Using Gene-Expression Signatures to Connect Small Molecules, Genes, and Disease. Science 313, 1929-1935 (2006).

addSingleGeneSets *Adds a collection of single-gene psuedo-sets.*

#### **Description**

This function can be used to add single-gene (as opposed to pathway) -based collections. Sets including a single gene don't need to go through normal Kolmogorov-Smirnov statistic computation and are treated differently for performance.

#### Usage

```
addSingleGeneSets(rp, genes, organism = "Homo Sapiens")
```
#### Arguments

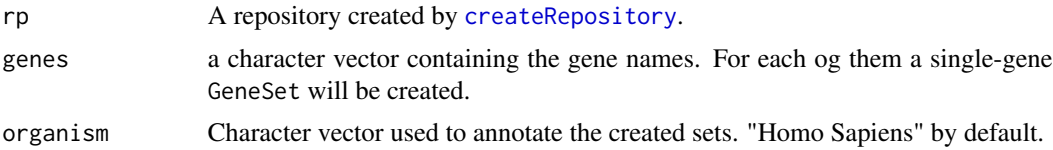

#### Details

Enrichment Scores and p-values for sets including a single gene are computed with dedicated (fast) routines. Although a statistic based on a single gene is not efficient per se, it is useful to have data in the same format as pathway-based profiles. buildPEPs internally calls single gene dedicated routines whenever a gene set collection is tagged (see repo function tag) with "SGE" ("Single Gene Expression"), which is done automatically by addSingleGeneSets. In that case, the min\_size parameter is ignored.

#### Value

Nothing, used for side effects.

#### See Also

buildPEPs

#### Examples

```
db <- loadSamplePWS()
repo_path <- file.path(tempdir(), "gep2pepTemp")
rp <- createRepository(repo_path, db)
## The following will create PEPs in 2 separate files
```
## <span id="page-4-0"></span>as.CategorizedCollection 5

```
geps <- loadSampleGEP()
addSingleGeneSets(rp, rownames(geps))
unlink(repo_path, TRUE)
```
as.CategorizedCollection

*Converts GeneSetCollection objects to CategorizedCollection objects.*

## Description

Converts GeneSetCollection objects to CategorizedCollection objects.

#### Usage

```
as.CategorizedCollection(GScollection, category = "uncategorized",
  subCategory = "uncategorized")
```
#### Arguments

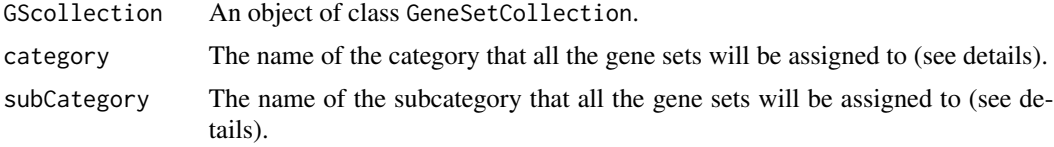

## Details

This function sets the CollectionType for each set in the collection to CategorizedCollection. If GScollection contains BroadCollection gene sets, their fields category and subcategory will be used. Otherwise the category and subcategory fields will be used.

#### Value

A CategorizedCollection object

## Examples

```
## Not run:
```

```
## To run this example, first obtain the MSigDB database in XML
## format (see
## http://software.broadinstitute.org/gsea/downloads.jsp). It is
## assumed that the database is locally available as the file
## "msigdb_v6.0.xml".
```
The \code{importMSigDB.xml} function is just a shortcut to the following:

```
db <- getBroadSets("msigdb_v6.1.xml")
db <- as.CategorizedCollection(db)
## The database is now in an acceptable format to create a local
## repository using createRepository
## End(Not run)
## A small sample of the MSigDB as imported by importMSigDB.xml is
## included in gep2pep. The following creates (and deletes) a
## gep2pep repository.
db_sample <- loadSamplePWS()
## The function \code{as.CategorizedCollection} can also be used to
## create arbitrary gene set collections specifying the categories
## and subcategories once for all the sets:
library(GSEABase)
mysets <- as.CategorizedCollection(
              GeneSetCollection(
                  list(GeneSet(c("g1", "g2"), setName="set1"),
                       GeneSet(c("g3", "g4"), setName="set2"))
                  ),
              category="mycategory",
              subCategory="mysubcategory"
              )
newCollection <- GeneSetCollection(c(db_sample, mysets))
## The created repository will include both the sample gene sets
## and the two sets just created:
repo_path <- file.path(tempdir(), "gep2pepTemp")
rp <- createRepository(repo_path, newCollection)
## removing temporary repository
unlink(repo_path, TRUE)
```
<span id="page-5-1"></span>buildPEPs *Build PEPs from GEPs and stores them in the repository.*

#### Description

Given a matrix of ranked lists of genes (GEPs) and a gep2pep repository, converts GEPs to PEPs and stores the latter in the repository.

#### Usage

```
buildPEPs(rp, geps, min_size = 3, max_size = 500, parallel = FALSE,
```
<span id="page-5-0"></span>

#### <span id="page-6-0"></span>buildPEPs **7**

```
collections = "all", replace_existing = FALSE, donotstore = FALSE,
progress_bar = TRUE, rawmode_id = NULL,
rawmode_outdir = file.path(rp$root(), "raw"))
```
## Arguments

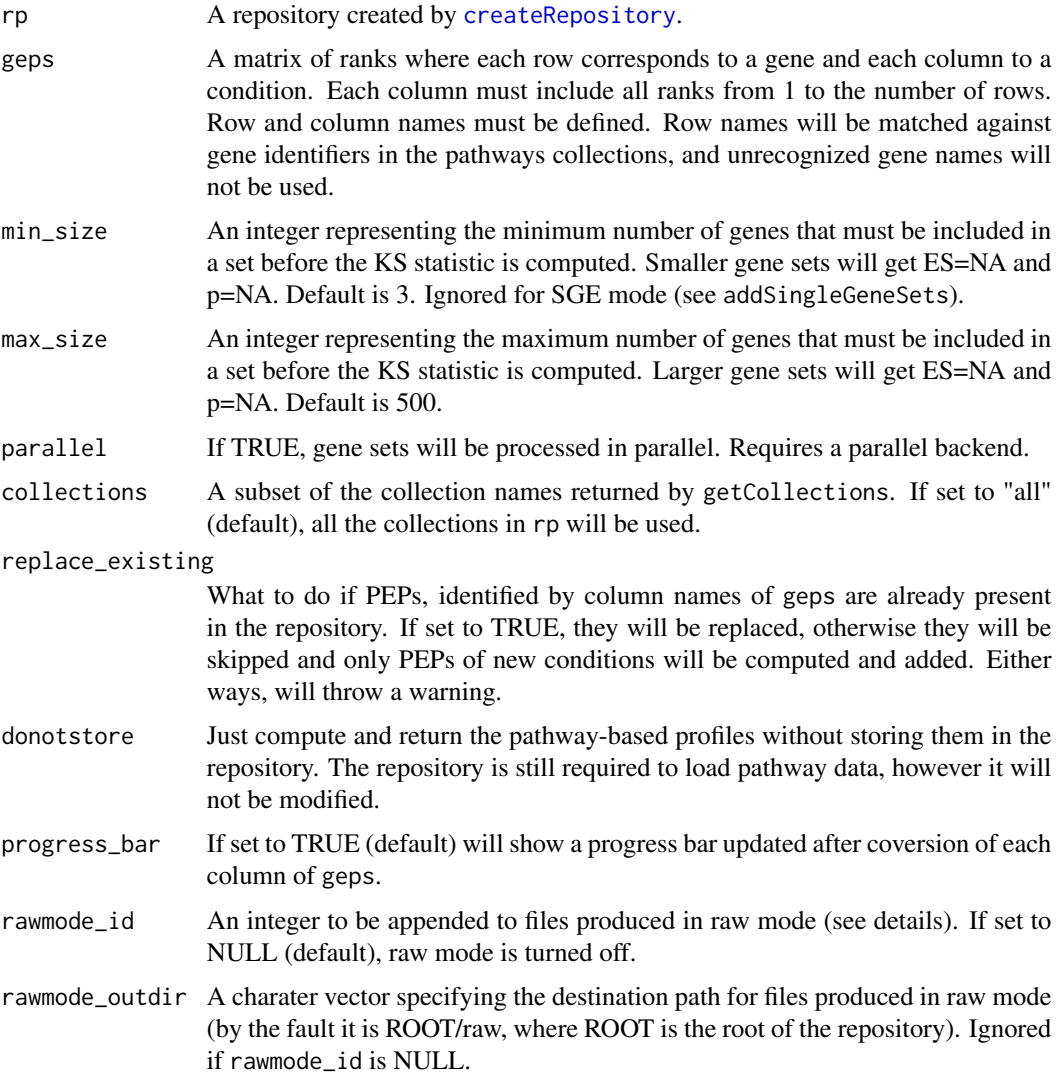

## Details

By deault, output is written to the repository as new items named using the collection name. However, it is possible to avoid the repository and write the output to regular files turning 'raw mode' on through the rawmode\_id and rawmode\_outdir parameters. This is particuarly useful when dealing with very large corpora of GEPs, and conversions are split into independent jobs submitted to a scheduler. At the end, the data will need to be reconstructed and put into the repository using importFromRawMode in order to perform CondSEA or PathSEA analysis.

Nothing. The computed PEPs will be available in the repository.

#### See Also

buildPEPs

## Examples

```
db <- loadSamplePWS()
repo_path <- file.path(tempdir(), "gep2pepTemp")
rp <- createRepository(repo_path, db)
## Repo root created.
## Repo created.
## [15:45:06] Storing pathway data for collection: c3_TFT
## [15:45:06] Storing pathway data for collection: c3_MIR
## [15:45:06] Storing pathway data for collection: c4_CGN
rp
## ID Dims Size
## c3_TFT_sets 10 18.16 kB
## c3_MIR_sets 10 17.25 kB
## c4_CGN_sets 10 6.9 kB
## Loading sample gene expression profiles
geps <- loadSampleGEP()
geps[1:3,1:3]
## (+)_chelidonine (+)_isoprenaline (+/_)_catechin
## AKT3 88 117 417
## MED6 357 410 34
## NR2E3 383 121 453
buildPEPs(rp, geps)
rp
## ID Dims Size
## c3_TFT_sets 10 18.16 kB
## c3_MIR_sets 10 17.25 kB
## c4_CGN_sets 10 6.9 kB
## c3_TFT 2 1.07 kB
## c3_MIR 2 1.07 kB<br>## c4_CGN 2 1.04 kB
## c4_CGN 2 1.04 kB
```
unlink(repo\_path, TRUE)

<span id="page-8-0"></span>CategorizedCollection *Constructor method for objects of class CategorizedCollection.*

## Description

See CategorizedCollection-class.

#### Usage

```
CategorizedCollection(category = "uncategorized",
  subCategory = "uncategorized")
```
#### Arguments

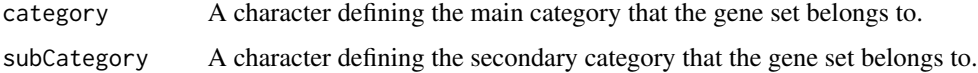

## Value

An object of class CategorizedCollection.

## Examples

```
library(GSEABase)
gs1 <- GeneSet(setName="set1", setIdentifier="101")
collectionType(gs1) <- CategorizedCollection()
```
CategorizedCollection-class

*A class to contain categorized gene set collection*

## Description

This class is a simple generalization of the BroadCollection function of GSEABase to store gene sets having assigned categories and subcategories that can be different from those of the MSigDB.

### Slots

category A character defining the main category that the gene set belongs to.

subCategory A character defining the secondary category that the gene set belongs to.

<span id="page-9-0"></span>

#### Description

Check both repository data consistency (see repo\_check from the repo package) and specific gep2pep data consistency.

## Usage

```
checkRepository(rp)
```
## Arguments

rp A repository created by [createRepository](#page-13-1).

## Value

Nothing.

## Examples

```
db <- loadSamplePWS()
repo_path <- file.path(tempdir(), "gep2pepTemp")
rp <- createRepository(repo_path, db)
```
checkRepository(rp)

```
unlink(repo_path, TRUE)
```
clearCache *Clear cached ranked matrices*

## Description

Clear cached ranked matrices

## Usage

```
clearCache(rp_peps)
```
#### Arguments

rp\_peps A repository created with [createRepository](#page-13-1), and containing PEPs created with [buildPEPs](#page-5-1).

#### <span id="page-10-0"></span>CondSEA 11

## Details

This will clear everything in the repository tagged with "stashed", which by default includes only matrices ranked by some gep2pep functions such as CondSEA.

#### Value

Nothing, used for side effects

## See Also

CondSEA

#### Examples

```
db <- loadSamplePWS()
repo_path <- file.path(tempdir(), "gep2pepTemp")
rp <- createRepository(repo_path, db)
geps <- loadSampleGEP()
buildPEPs(rp, geps)
pgset <- c("(+)_chelidonine", "(+/_)_catechin")
psea <- CondSEA(rp, pgset, usecache=TRUE)
## the repository contains cached data
print(rp, all=TRUE)
clearCache(rp)
unlink(repo_path, TRUE)
```
<span id="page-10-1"></span>CondSEA *Performs Condition Set Enrichment Analysis*

#### Description

Condition Set Enrichment Analysis (CondSEA) can be seen as a Gene-SEA performed over rows (as opposed to columns) of a matrix of GEPs. It tells how much a pathway is consistently dysregulated under a set of conditions (such as a set of drug treatments, disease states, cell types, etc.) when compared to a statistical background of other conditions.

#### Usage

```
CondSEA(rp_peps, pgset, bgset = "all", collections = "all",
  details = TRUE, rankingFun = rankPEPsByRows.ES, usecache = FALSE,
  sortoutput = TRUE)
```
#### <span id="page-11-0"></span>Arguments

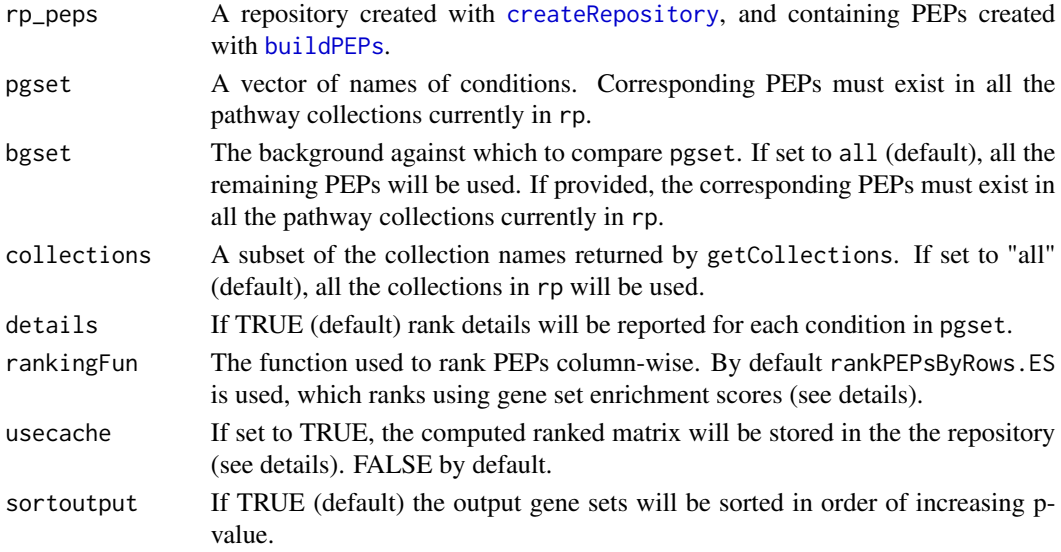

#### Details

For each pathway, all conditions are ranked by how much they dysregulate it (from the most UPregulating to the most DOWN-regulating). Then, a Kolmogorov-Smirnov (KS) test is performed to compare the ranks assigned to conditions in pgset against the ranks assigned to conditions in bgset. A positive (negative) Enrichment Score (ES) of the KS test indicates whether each pathway is UP- (DOWN-) regulated by pgset as compared to bgset. A p-value is associated to the ES.

When PEPs are obtained from drug-induced gene expression profiles, PathSEA is the Drug-Set Enrichment Analysis [1].

The rankingFun must take in input PEPs like those loaded from the repository and return a matrix of row-wise ranks. Each row must contains ranks from 1 to the number of PEPs minus the number of NAs in the row.

When usecache=TRUE, the ranked matrix is permanently stored in HDF5 format, and subsequent calls to CondSEA will load from the disk the necessary ranks (not the whole matrix). The correct cached data is identified by the alphabetically sorted set union(pgset, bgset), by the collection name, and by the ranking function. Additional alls to CondSEA with variations of these inputs will create additional cache. Cached data is hidden in the repository by default and can be printed with rp\_peps\$print(all=TRUE), and cleared with clearCache(rp\_peps).

#### Value

A list of 2, by names "CondSEA" and "details". The "CondSEA" entry is a 2-columns matrix including ESs and p-values (see details) for each pathway database and condition. The "details" entry reports the rank of each condition in pgset for each pathway.

#### References

[1] Napolitano F. et al, Drug-set enrichment analysis: a novel tool to investigate drug mode of action. Bioinformatics 32, 235-241 (2016).

```
createMergedRepository 13
```
## See Also

getResults, getDetails, clearCache

## Examples

```
db <- loadSamplePWS()
repo_path <- file.path(tempdir(), "gep2pepTemp")
rp <- createRepository(repo_path, db)
geps <- loadSampleGEP()
buildPEPs(rp, geps)
pgset <- c("(+)_chelidonine", "(+/_)_catechin")
psea <- CondSEA(rp, pgset)
res <- getResults(psea, "c3_TFT")
## getting the names of the top pathways
setId2setName(loadCollection(rp, "c3_TFT"), rownames(res))
unlink(repo_path, TRUE)
```
createMergedRepository

*Merge multiple PEPs to build a repository of consensus PEPs*

## Description

Merge multiple PEPs to build a repository of consensus PEPs

## Usage

```
createMergedRepository(rpIn_path, rpOut_path, mergestr,
 progressBar = TRUE, collections = "all")
```
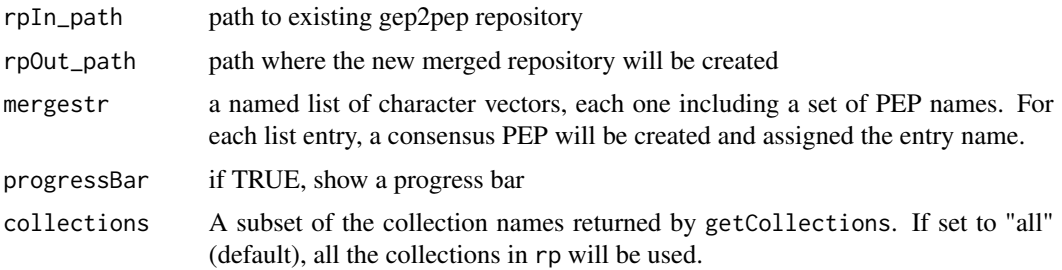

## <span id="page-13-0"></span>Details

The merging is performed as follows. Given N PEPs, the corresponding consensus PEP will get as enrichement score the average enrichment scores of the N PEPs, and as p-value the composition of the N PEP p-values by Fisher's method.

## Value

Nothing, used for side effects.

### Examples

```
db <- loadSamplePWS()
repo_path <- file.path(tempdir(), "gep2pepTemp")
rp <- createRepository(repo_path, db)
geps <- loadSampleGEP()
buildPEPs(rp, geps)
mergestr <- list(
    che\_iso = c("+)_chelidonine", "(+)_isoprenaline"),cat_mk = c("(+/_{_{-}})_{<sub>-}catechin", "(-)_{m}k_{_{-}}801"))
merged_path <- file.path(tempdir(), "gep2pepTempMerged")
createMergedRepository(repo_path, merged_path, mergestr)
unlink(repo_path, TRUE)
unlink(merged_path, TRUE)
```
<span id="page-13-1"></span>createRepository *Creates a repository of pathway collections.*

#### Description

Given a database of collections, stores them in a local repository to be used by gep2pep functions.

#### Usage

```
createRepository(path, sets, name = NULL, description = NULL)
```
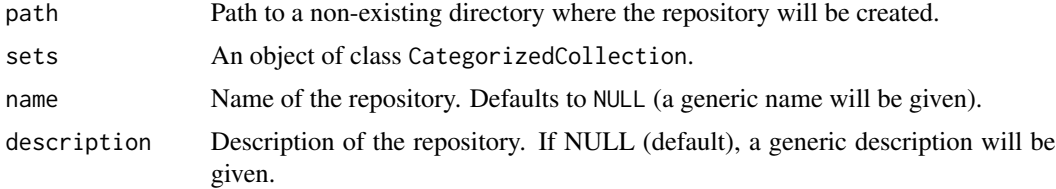

## <span id="page-14-0"></span>exportSEA 15

## Details

sets can be created by [importMSigDB.xml](#page-20-1) or using GSEABase GeneSetCollection class and then converting it to CategorizedCollection. See examples.

## Value

An object of class repo that can be passed to gep2pep functions.

#### See Also

buildPEPs

## Examples

```
db <- loadSamplePWS()
repo_path <- file.path(tempdir(), "gep2pepTemp")
rp <- createRepository(repo_path, db)
## Repo root created.
## Repo created.
## [15:45:06] Storing pathway data for collection: c3_TFT
## [15:45:06] Storing pathway data for collection: c3_MIR
## [15:45:06] Storing pathway data for collection: c4_CGN
rp
## ID Dims Size
## c3_TFT_sets 10 18.16 kB
## c3_MIR_sets 10 17.25 kB
## c4_CGN_sets 10 6.9 kB
unlink(repo_path, TRUE)
```
exportSEA *Export CondSEA or PathSEA results to XLS format*

## Description

The XLS output includes the full CondSEA or PathSEA results, together with additional gene set information for the CondSEA. If the PathSEA or CondSEA analysis was performed with details=TRUE, details will be reported in the XLS file. This function requires the WriteXLS library.

#### Usage

exportSEA(rp, results, outname = NULL)

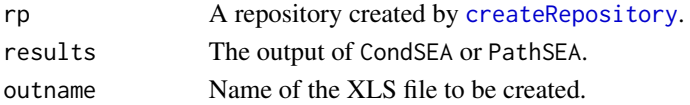

## Value

Nothing.

#### See Also

CondSEA, PathSEA

#### Examples

```
db <- loadSamplePWS()
repo_path <- file.path(tempdir(), "gep2pepTemp")
rp <- createRepository(repo_path, db)
geps <- loadSampleGEP()
buildPEPs(rp, geps)
pgset <- c("(+)_chelidonine", "(+/_)_catechin")
psea <- CondSEA(rp, pgset)
## Not run:
exportSEA(rp, psea)
## End(Not run)
unlink(repo_path, TRUE)
```
gene2pathways *Finds pathways including a given gene.*

## Description

Given a gene, find the set of pathways that involve it in each collection of the repository. This can be used to define a set of pathways for the [PathSEA](#page-26-1).

#### Usage

```
gene2pathways(rp, genes, and = TRUE)
```
## Arguments

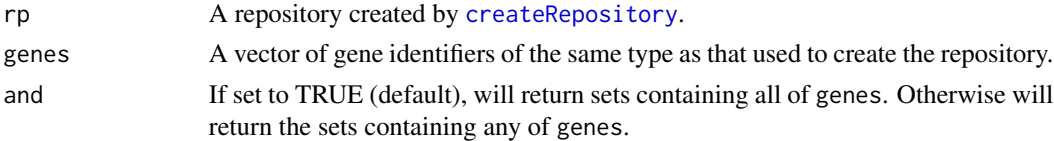

## Value

A database of pathways suitable as input to [PathSEA](#page-26-1).

<span id="page-15-0"></span>

## <span id="page-16-0"></span>getCollections 17

## See Also

createRepository, PathSEA

#### Examples

```
db <- loadSamplePWS()
repo_path <- file.path(tempdir(), "gep2pepTemp")
rp <- createRepository(repo_path, db)
## Finding all pathways containing "FAM126A":
subpw <- gene2pathways(rp, "FAM126A")
print(names(subpw))
unlink(repo_path, TRUE)
```
getCollections *Returns the names of the pathway collections in a repository.*

## Description

Given a gep2pep repository, returns the names of the stored collections by looking at appropriate repository item names.

#### Usage

```
getCollections(rp)
```
## Arguments

rp A repository created by [createRepository](#page-13-1).

## Details

Each collection in a database has a "category" and a "subcategory" assigned, which are used to build the collection identifier as "category\_subcategory". This function obtains the identifiers by looking at data stored in the repository rp (entries that are tagged with "sets").

#### Value

Vector of collection names (see details).

## Examples

```
db <- loadSamplePWS()
repo_path <- file.path(tempdir(), "gep2pepTemp")
rp <- createRepository(repo_path, db)
## Repo root created.
## Repo created.
## [15:45:06] Storing pathway data for collection: c3_TFT
## [15:45:06] Storing pathway data for collection: c3_MIR
## [15:45:06] Storing pathway data for collection: c4_CGN
getCollections(rp)
## [1] "c3_TFT" "c3_MIR" "c4_CGN"
unlink(repo_path, TRUE)
```
getDetails *Extracts the details matrix from* CondSEA *or* PathSEA *output*

#### Description

Extracts the details matrix from CondSEA or PathSEA output

#### Usage

```
getDetails(analysis, collection)
```
#### Arguments

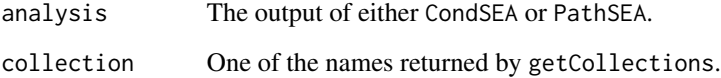

## Value

A matrix including the ranks of each pathway (over rows) and each condition (over columns) used as input to CondSEA or PathSEA.

## See Also

CondSEA, PathSEA

<span id="page-17-0"></span>

## <span id="page-18-0"></span>getResults 19

#### Examples

```
db <- loadSamplePWS()
repo_path <- file.path(tempdir(), "gep2pepTemp")
rp <- createRepository(repo_path, db)
geps <- loadSampleGEP()
buildPEPs(rp, geps)
pgset <- c("(+)_chelidonine", "(+/_)_catechin")
psea <- CondSEA(rp, pgset)
getDetails(psea, "c3_TFT")
unlink(repo_path, TRUE)
```
getResults *Extracts the results matrix from* CondSEA *or* PathSEA *output*

## Description

Extracts the results matrix from CondSEA or PathSEA output

## Usage

getResults(analysis, collection)

## Arguments

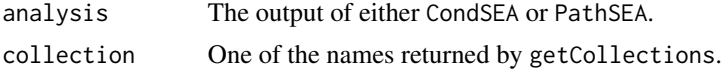

## Value

A 2-columns matrix including ESs and p-values (see details) for each pathway database and condition.

#### See Also

CondSEA, PathSEA

#### Examples

```
db <- loadSamplePWS()
repo_path <- file.path(tempdir(), "gep2pepTemp")
rp <- createRepository(repo_path, db)
geps <- loadSampleGEP()
buildPEPs(rp, geps)
```

```
pgset <- c("(+)_chelidonine", "(+/_)_catechin")
psea <- CondSEA(rp, pgset)
getResults(psea, "c3_TFT")
unlink(repo_path, TRUE)
```
importFromRawMode *Imports PEPs created in raw mode*

#### Description

Raw mode is meant to deal with large collections of PEPs (like hundreds of thousands). In this case, problems may arise while trying to convert GEPs by loading all of them in memory at once. Raw mode is meant to be used with HDF5 format, which allows to load subsets of GEPs from the disk. buildPEPs, when used in raw mode, can create the corresponding subsets of PEPs, so that the job can be distributed on a computer cluster. importFromRawMode is meant to join the chunks into HDF5 matrices, which are than stored into the repository. The . loadPEPs function can seamlessly load PEPs stored in normal (RDS) or HDF5 format.

#### Usage

```
importFromRawMode(rp, path = file.path(rp$root(), "raw"),
 collections = "all")
```
#### Arguments

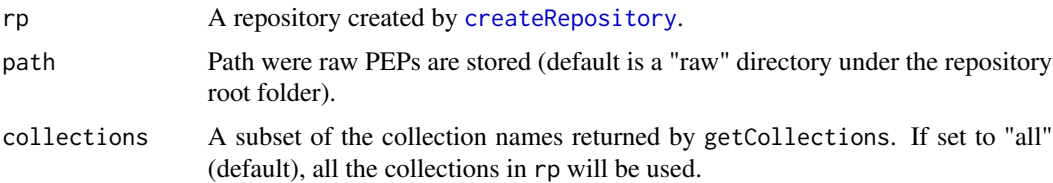

## Details

PEPs are expect to be found at the specified path and follow the naming convention as generated by buildPEPs. According to such convention, each file is named usign the format category\_subcategory#chunknumber.RDS. All non-alphanumeric characters from the original category and subcategory names are replace with an underscore (in rare cases this could create ambiguity that should be manually prevented). All chunks for the same subcategory are joined together following the chunk numbers into a single HDF5 matrix and stored in the repository as an "attachment" (see repo documentation).

Note that raw PEPs (by default everything at repository\_root/raw) can be safly removed once they have been imported.

<span id="page-19-0"></span>

```
importMSigDB.xml 21
```
## Value

Nothing, used for side effects.

## See Also

buildPEPs

#### Examples

```
db <- loadSamplePWS()
repo_path <- file.path(tempdir(), "gep2pepTemp")
rp <- createRepository(repo_path, db)
## The following will create PEPs in 2 separate files
geps <- loadSampleGEP()
buildPEPs(rp, geps[,1:2], progress_bar=FALSE,
   rawmode_id=1)
buildPEPs(rp, geps[,3:5], progress_bar=FALSE,
   rawmode_id=2)
## The separate files are then merged into one (possibly big) file
## in HDF5 format
importFromRawMode(rp)
## Now most operations (excluding the addition of new PEPs to
## existing collections) will be available as usual.
unlink(repo_path, TRUE)
```
<span id="page-20-1"></span>importMSigDB.xml *Imports pathways data from an MSigDB XML file.*

## Description

Creates a GeneSetCollection object using the XML distribution of the MSigDB (see references). The returned object can be passed to createRepository.

## Usage

importMSigDB.xml(fname, organism = "Homo Sapiens")

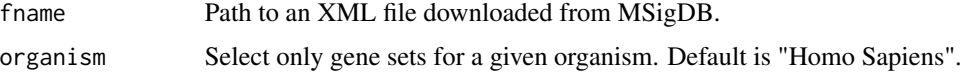

## <span id="page-21-0"></span>Details

This function now just calls getBroadSets(fname) from the GSEABase package. However, it is left for backward compatibility and as an entry point to package functionalities.

#### Value

A CategorizedCollection object

#### References

<http://software.broadinstitute.org/gsea/downloads.jsp>

## Examples

## Not run:

```
## To run this example, first obtain the MSigDB database in XML
## format (see
## http://software.broadinstitute.org/gsea/downloads.jsp). It is
## assumed that the database is locally available as the file
## "msigdb_v6.0.xml".
db <- importMSigDB.xml("msigdb_v6.0.xml")
## The database is now in an acceptable format to create a local
## repository using createRepository
## End(Not run)
## A small excerpt from the MSigDB is included in gep2pep. The
## following creates (and then deletes) a gep2pep repository.
db_sample <- loadSamplePWS()
repo_path <- file.path(tempdir(), "gep2pepTemp")
rp <- createRepository(repo_path, db_sample)
## removing temporary repository
unlink(repo_path, TRUE)
```
loadCollection *Loads a collection of pathways from the repository*

#### Description

Loads a collection of pathways from the repository

#### Usage

loadCollection(rp, collection)

## <span id="page-22-0"></span>loadESmatrix 23

## Arguments

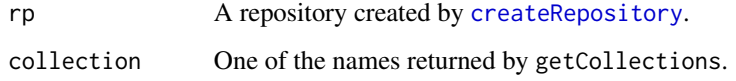

## Value

a GeneSetCollection object loaded from the repository rp.

## Examples

```
db <- loadSamplePWS()
repo_path <- file.path(tempdir(), "gep2pepTemp")
rp <- createRepository(repo_path, db)
geps <- loadSampleGEP()
loadCollection(rp, "c3_TFT")
unlink(repo_path, TRUE)
```
loadESmatrix *Loads the matrix of Enrichment Scores for a collection*

## Description

Loads the matrix of Enrichment Scores for a collection

## Usage

loadESmatrix(rp, collection)

## Arguments

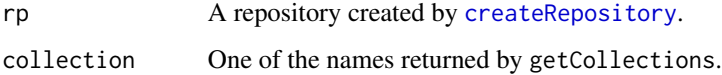

## Value

The matrix of Enrichment Scores (ES) of the Kolmogorov-Smirnov statistic for the pathway collection, if previously computed with buildPEPs. The entry i, j reports the ES for the pathway i, conditionj. If buildPEPs was not run, throws an error.

#### Examples

```
db <- loadSamplePWS()
repo_path <- file.path(tempdir(), "gep2pepTemp")
rp <- createRepository(repo_path, db)
geps <- loadSampleGEP()
buildPEPs(rp, geps)
loadESmatrix(rp, "c3_TFT")[1:5,1:2]
unlink(repo_path, TRUE)
```
loadPVmatrix *Loads the matrix of p-values for a collection*

## Description

Loads the matrix of p-values for a collection

#### Usage

loadPVmatrix(rp, collection)

## Arguments

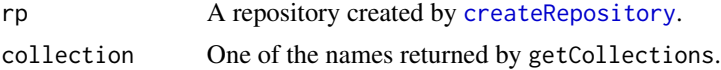

## Value

The matrix of p-values (PV) of the Kolmogorov-Smirnov statistic for the pathway collection, if previously computed with buildPEPs. The entry i, j reports the PV for the pathway i, conditionj. If buildPEPs was not run, throws an error.

#### Examples

```
db <- loadSamplePWS()
repo_path <- file.path(tempdir(), "gep2pepTemp")
rp <- createRepository(repo_path, db)
geps <- loadSampleGEP()
buildPEPs(rp, geps)
loadPVmatrix(rp, "c3_TFT")
unlink(repo_path, TRUE)
```
<span id="page-23-0"></span>

<span id="page-24-0"></span>

## Description

Loads sample Gene Expression Profiles

## Usage

loadSampleGEP()

## Value

Sample gene expression data

## Examples

geps <- loadSampleGEP()

loadSamplePWS *Loads sample pathway collections*

## Description

Loads sample pathway collections

## Usage

loadSamplePWS()

## Value

Sample pathway collections in GeneSetCollection format

## Examples

geps <- loadSampleGEP()

<span id="page-25-0"></span>makeCollectionIDs *Creates a collection label for each pathway.*

## Description

Given a database, uses "category" and "subcategory" entries to create a vector of collection identifiers. Useful to extract a collection from a database.

#### Usage

```
makeCollectionIDs(sets)
```
## Arguments

sets A pathway database in the same format as output by importMSigDB.xml.

## Value

A vector of identifiers, one per pathway, with the format: "category\_subcategory".

## See Also

importMSigDB.xml

## Examples

```
db <- loadSamplePWS()
ids <- makeCollectionIDs(db)
```
unique(ids) ## [1] "c3\_TFT" "c3\_MIR" "c4\_CGN"

 $db \leftarrow db[ids == "c3_MIR"]$ 

length(db) ## [1] 10

openRepository *Opens an existing repository of pathway collections.*

#### Description

The repository must have been created by [createRepository](#page-13-1). Provides an R object to interact with the repository.

#### <span id="page-26-0"></span>PathSEA 27

#### Usage

openRepository(path)

#### Arguments

path Path to a directory where the repository has been created with [createRepository](#page-13-1).

## Details

This function only calls the repo\_open function from the repo package on path. It is meant to allow users not to explicitly load the repo library, unless they want to access advanced features.

## Value

An object of class repo that can be passed to gep2pep functions.

## See Also

createRepository

#### Examples

```
db <- loadSamplePWS()
repo_path <- file.path(tempdir(), "gep2pepTemp")
rp <- createRepository(repo_path, db)
rp2 <- openRepository(repo_path)
## rp and rp2 point to the same data:
identical(rp$entries(), rp2$entries())
## > [1] TRUE
unlink(repo_path, TRUE)
```
<span id="page-26-1"></span>

## Description

PathSEA is analogous to the Gene Set Enrichment Analysis (GSEA), but for pathways instead of single genes. It can therefore be used to look for conditions under which a given set of pathways is consistently UP- or DOWN-regulated.

#### Usage

```
PathSEA(rp_peps, pathways, bgsets = "all", collections = "all",
  subset = "all", details = TRUE, rankingFun = rankPEPsByCols.SPV)
```
#### <span id="page-27-0"></span>Arguments

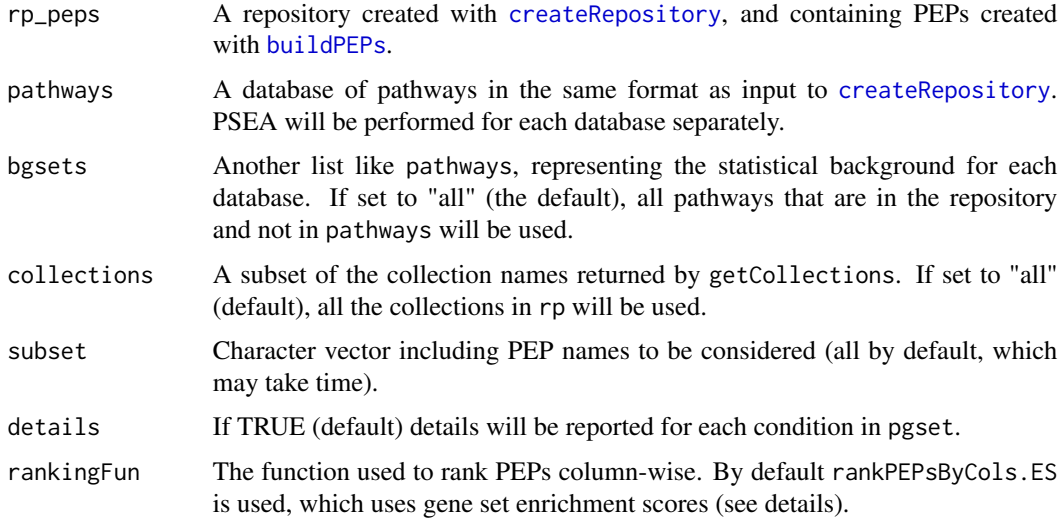

#### Details

For each condition, all pathways are ranked by how much they are dysregulated by it (from the most UP-regulated to the most DOWN-regulatied, according to the corresponding p-values). Then, a Kolmogorov-Smirnov (KS) test is performed to compare the ranks assigned to pathways in pathways against the ranks assigned to pathways in bgsets. A positive (negative) Enrichment Score (ES) of the KS test indicates whether each pathway is UP- (DOWN-) regulated by pgset as compared to bgset. A p-value is associated to the ES.

When PEPs are obtained from drug-induced gene expression profiles, PathSEA can be used together with gene2pathways to perform gene2drug [1] analysis, which predicts which drugs may target a gene of interest (or mimick such effect).

The rankingFun must take in input PEPs like those loaded from the repository and return a matrix of column-wise ranks. Each column must contain ranks from 1 to the number of gene sets minus the number of NAs in the column.

#### Value

A list of 2, by names "PathSEA" and "details". The "PathSEA" entry is a 2-columns matrix including ESs and p-values for each collection and condition. The "details" entry reports the rank of each pathway in pathways for each condition.

## References

[1] Napolitano, F. et al. gene2drug: a computational tool for pathway-based rational drug repositioning. Bioinformatics (2017). https://doi.org/10.1093/bioinformatics/btx800

## See Also

getResults, getDetails

## <span id="page-28-0"></span>setId2setName 29

#### Examples

```
library(GSEABase)
db <- loadSamplePWS()
repo_path <- file.path(tempdir(), "gep2pepTemp")
rp <- createRepository(repo_path, db)
geps <- loadSampleGEP()
buildPEPs(rp, geps)
pathways <- c("M11607", "M10817", "M16694",      ## from c3_TFT
              "M19723", "M5038", "M13419", "M1094") ## from c4_CGN
w <- sapply(db, setIdentifier) %in% pathways
psea <- PathSEA(rp, db[w])
## [15:35:29] Working on collection: c3_TFT
## [15:35:29] Common pathway sets removed from bgset.
## [15:35:29] Column-ranking collection...
## [15:35:29] Computing enrichments...
## [15:35:29] done.
## [15:35:29] Working on collection: C4_CGN
## [15:35:29] Common pathway sets removed from bgset.
## [15:35:29] Column-ranking collection...
## [15:35:29] Computing enrichments...
## [15:35:29] done.
getResults(psea, "c3_TFT")
## ES PV
## (_)_mk_801 0.7142857 0.1666667
## (_)_atenolol 0.7142857 0.1666667
## (+)_isoprenaline 0.5714286 0.4000000
## (+/_)_catechin 0.5714286 0.4000000
## (+)_chelidonine 0.3333333 0.9333333
unlink(repo_path, TRUE)
```
setId2setName *Converts gene set IDs to gene set names*

### Description

Converts gene set IDs to gene set names

#### Usage

setId2setName(sets, ids)

## Arguments

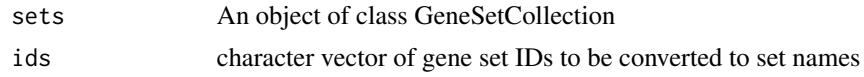

## Value

A vector of gene set names

## See Also

CondSEA, PathSEA

# Examples

```
collection <- loadSamplePWS()
setId2setName(collection, c("M3128", "M11607"))
```
# <span id="page-30-0"></span>Index

addSingleGeneSets, [4](#page-3-0) as.CategorizedCollection, [5](#page-4-0) buildPEPs, *[3](#page-2-0)*, [6,](#page-5-0) *[10](#page-9-0)*, *[12](#page-11-0)*, *[28](#page-27-0)* CategorizedCollection, [9](#page-8-0) CategorizedCollection-class, [9](#page-8-0) checkRepository, [10](#page-9-0) clearCache, [10](#page-9-0) CondSEA, *[3](#page-2-0)*, [11](#page-10-0) createMergedRepository, [13](#page-12-0) createRepository, *[4](#page-3-0)*, *[7](#page-6-0)*, *[10](#page-9-0)*, *[12](#page-11-0)*, [14,](#page-13-0) *[15–](#page-14-0)[17](#page-16-0)*, *[20](#page-19-0)*, *[23,](#page-22-0) [24](#page-23-0)*, *[26–](#page-25-0)[28](#page-27-0)* exportSEA, [15](#page-14-0) gene2pathways, [16](#page-15-0) gep2pep *(*gep2pep-package*)*, [2](#page-1-0) gep2pep-package, [2](#page-1-0) getCollections, [17](#page-16-0) getDetails, [18](#page-17-0) getResults, [19](#page-18-0) importFromRawMode, [20](#page-19-0) importMSigDB.xml, *[15](#page-14-0)*, [21](#page-20-0) loadCollection, [22](#page-21-0) loadESmatrix, [23](#page-22-0) loadPVmatrix, [24](#page-23-0) loadSampleGEP, [25](#page-24-0) loadSamplePWS, [25](#page-24-0) makeCollectionIDs, [26](#page-25-0) openRepository, [26](#page-25-0) PathSEA, *[3](#page-2-0)*, *[16](#page-15-0)*, [27](#page-26-0) setId2setName, [29](#page-28-0)